Подписано электронной подписью:<br>Вержицкий Данил Григорьевич<br>Должность: Директор КГПИ ФГБОУ ВО «КемГУ»<br>Дата и время: 2024-02-21 00:00:00 MUHUCTEPCTBO HAYKU HBBICILEI 30862446728abc366d20310defle75e03a5b6fdf6436 Федеральное государственное бюджетное образовательное учреждение высшего образования «Кемеровский государственный университет» Новокузнецкий институт (филиал) федерального государственного бюджетного образовательного учреждения высшего образования «Кемеровский государственный университет» (Наименование филиала, где реализуется данная дисциплина)

> Факультет информатики, математики и экономики Кафедра информатики и общетехнических дисциплин

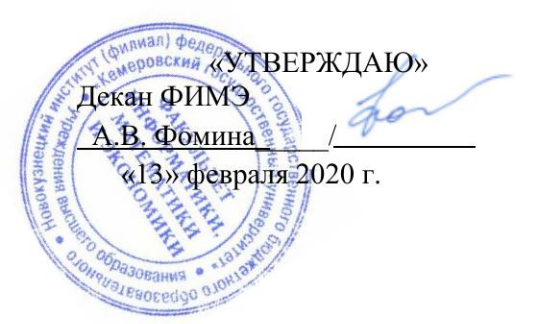

## Рабочая программа дисциплины

## Б1.О.11.01 Программное обеспечение

Направление подготовки

## 44.03.05 Педагогическое образование (с двумя профилями подготовки)

Направленность (профиль) подготовки «Математика и Информатика»

Программа бакалавриата

Квалификация выпускника бакалавр

> Форма обучения очная

> Год набора 2020

Новокузнецк 2020

#### **Лист внесения изменений**

в РПДБ1.О.11.01 Программное обеспечение *(код по учебному плану, название дисциплины)*

#### **Сведения об утверждении:**

утверждена Ученым советом факультета информатики, математики и экономики (протокол Ученого совета факультета № 8 от 14.02.2020)

для ОПОП 2020 год набора на 2020/2021 учебный год

по направлению подготовки 44.03.05 *Педагогическое образование (с двумя профилями подготовки)*

направленность (профиль) подготовки "Математика и Информатика"

Одобрена на заседании методической комиссии факультета информатики, математики и экономики

протокол методической комиссии факультета № 6 от 06.02.2020

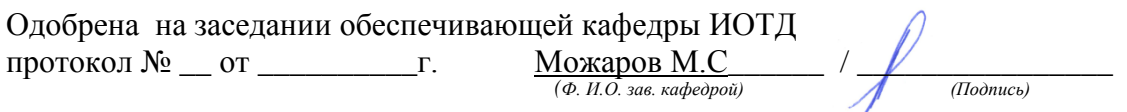

#### **Переутверждение на учебный год:**

на 20\_\_\_\_ / 20\_\_\_\_ учебный год

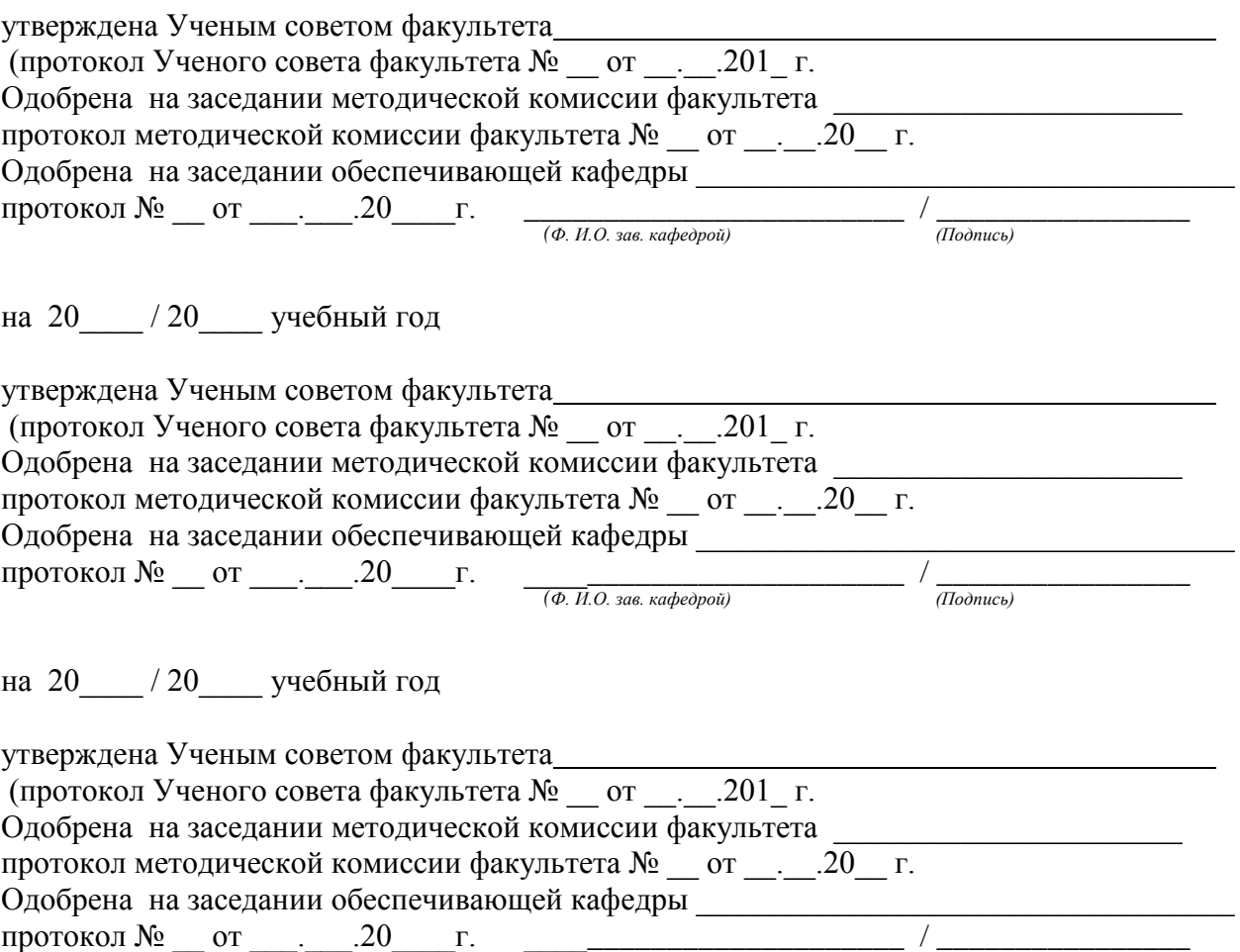

*(Ф. И.О. зав. кафедрой)*

# **Оглавление**

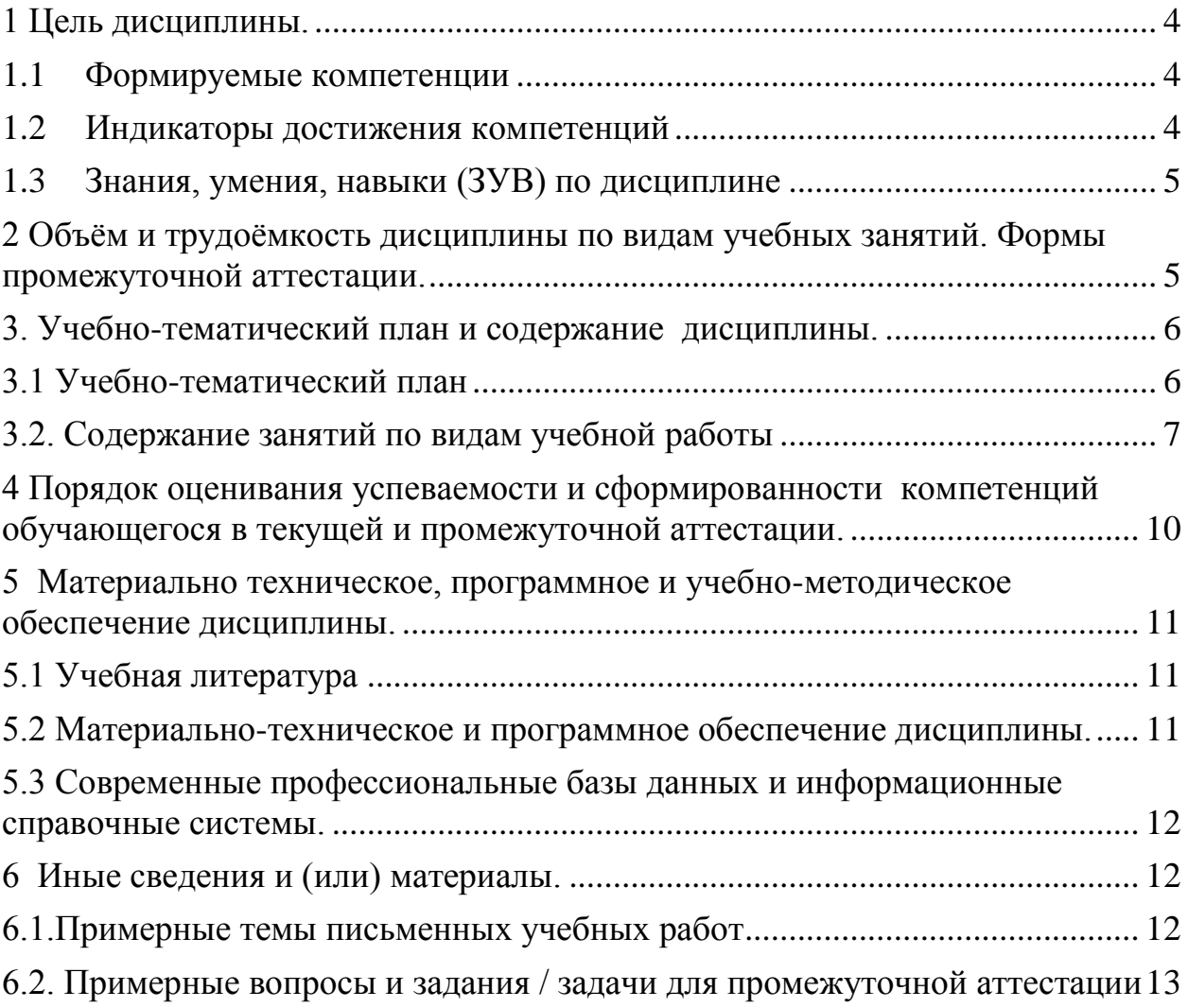

## <span id="page-3-0"></span>1 Цель дисциплины.

В результате освоения данной дисциплины у обучающегося должны быть сформированы компетенции основной профессиональной образовательной программы академического бакалавриата (далее - ОПОП):

 $_O$  $I$ IK-8

Содержание компетенций как планируемых результатов обучения по дисциплине см. таблицы 1 и 2.

#### <span id="page-3-1"></span>1.1 Формируемые компетенции

Таблица 1 - Формируемые дисциплиной компетенции

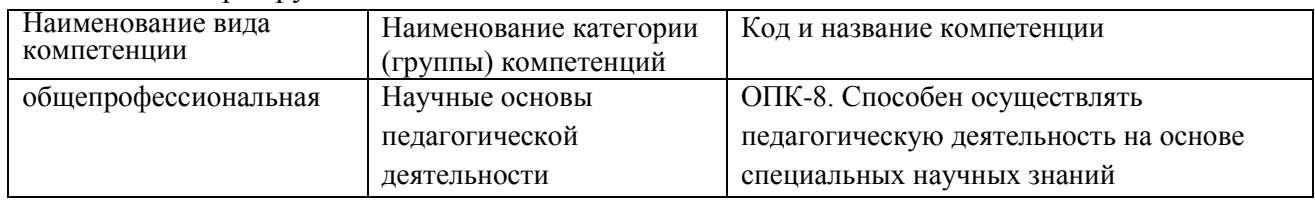

### <span id="page-3-2"></span>1.2 Индикаторы достижения компетенций

Таблица 2 - Индикаторы достижения компетенций, формируемые дисциплиной

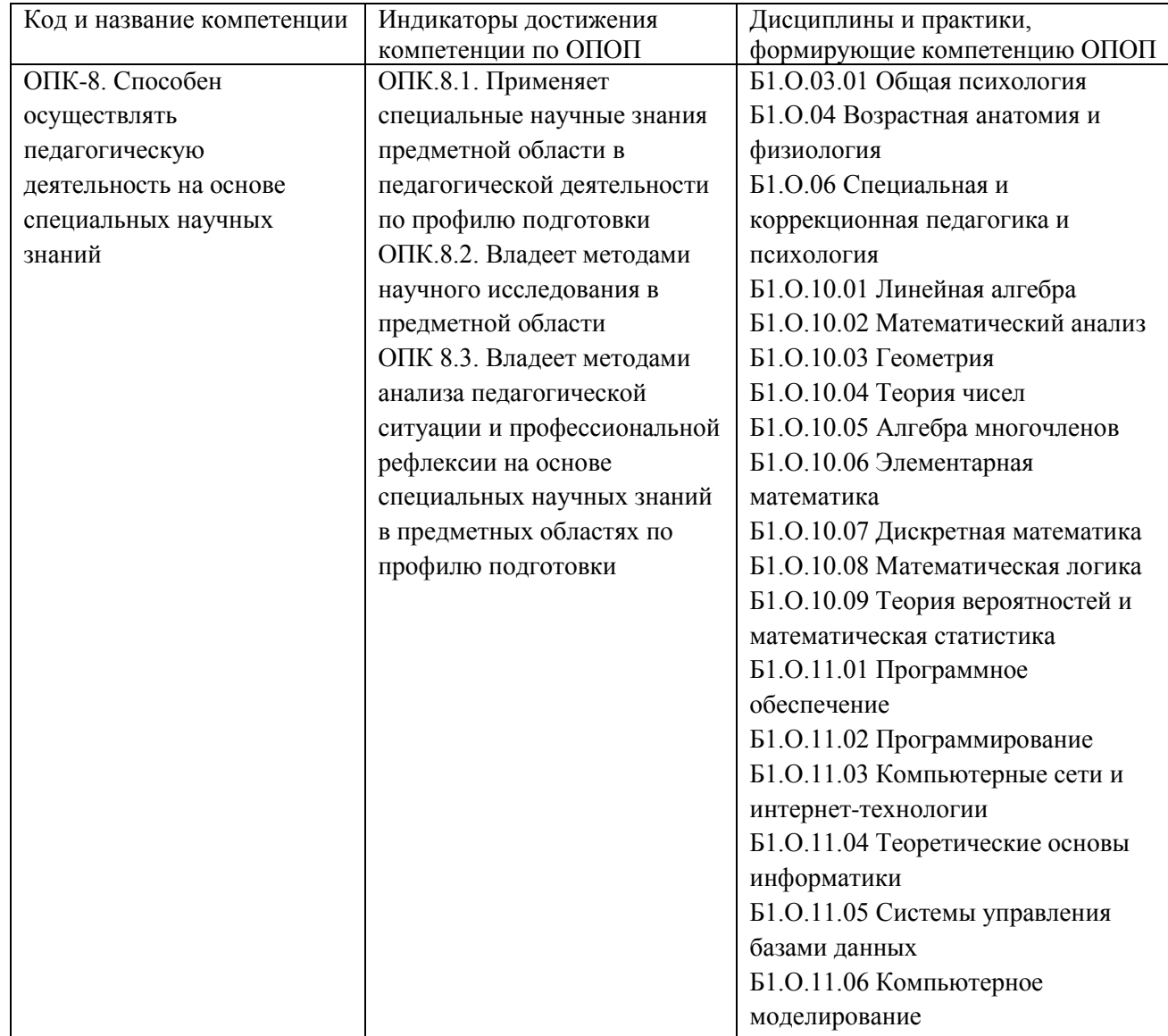

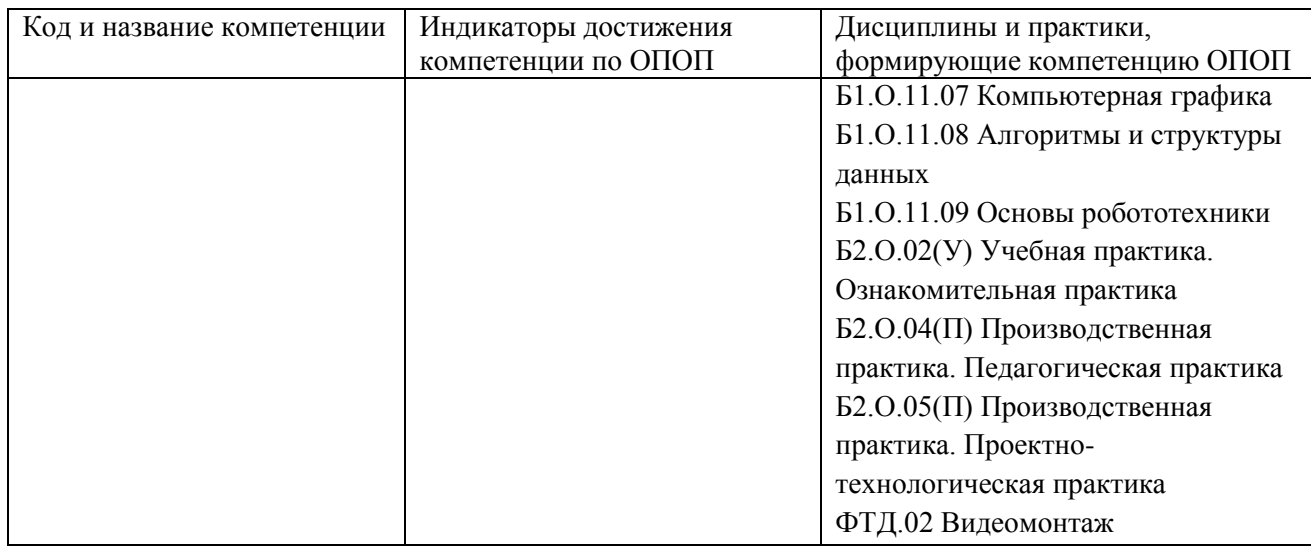

# <span id="page-4-0"></span>**1.3 Знания, умения, навыки (ЗУВ) по дисциплине**

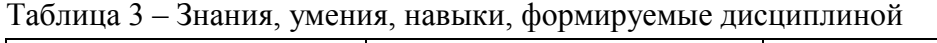

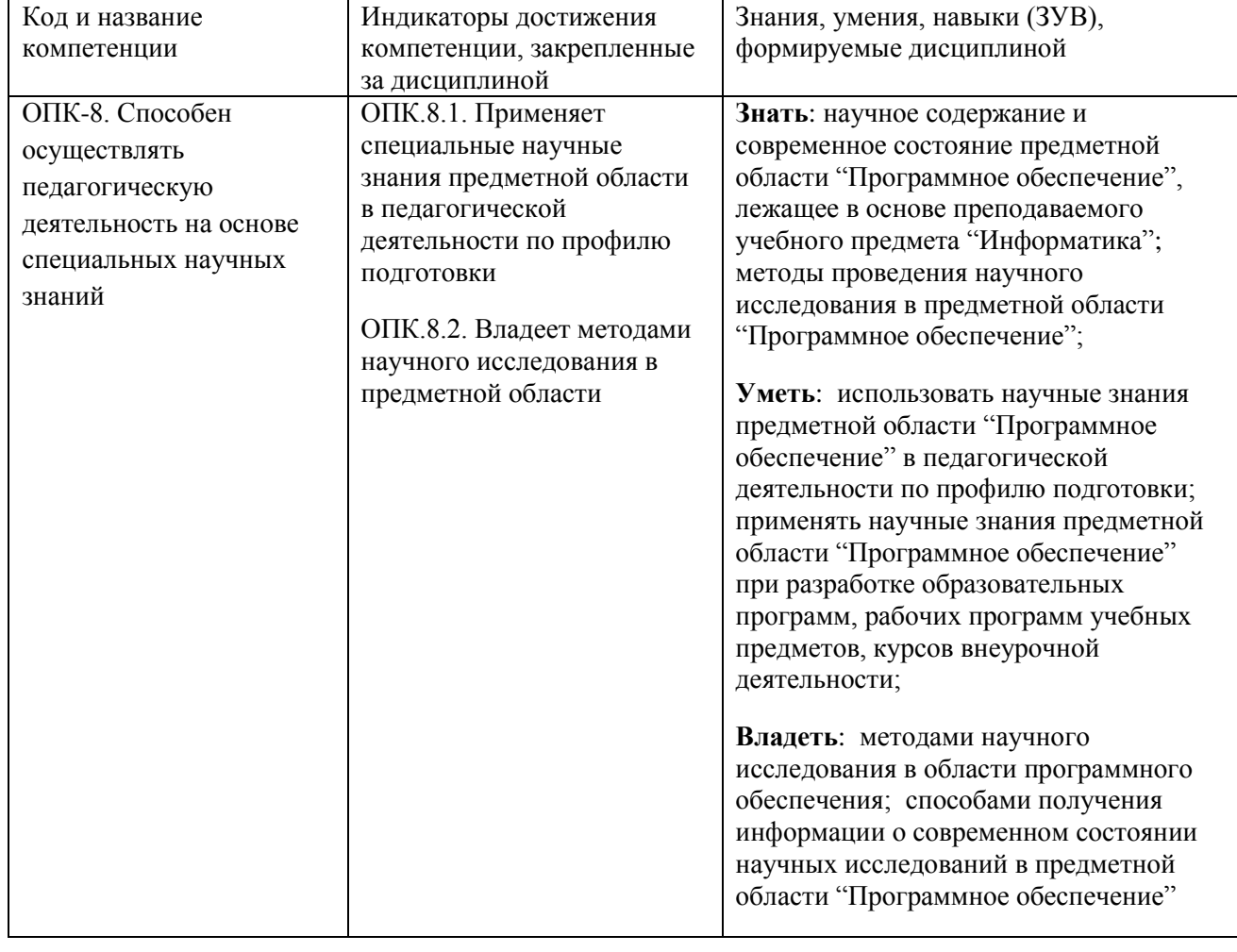

# <span id="page-4-1"></span>**2 Объѐм и трудоѐмкость дисциплины по видам учебных занятий. Формы промежуточной аттестации.**

Таблица 4 – Объем и трудоемкость дисциплины по видам учебных занятий

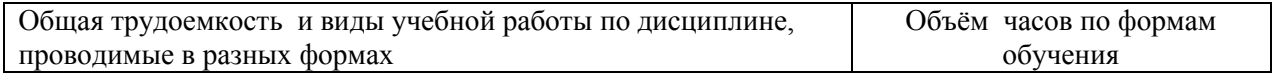

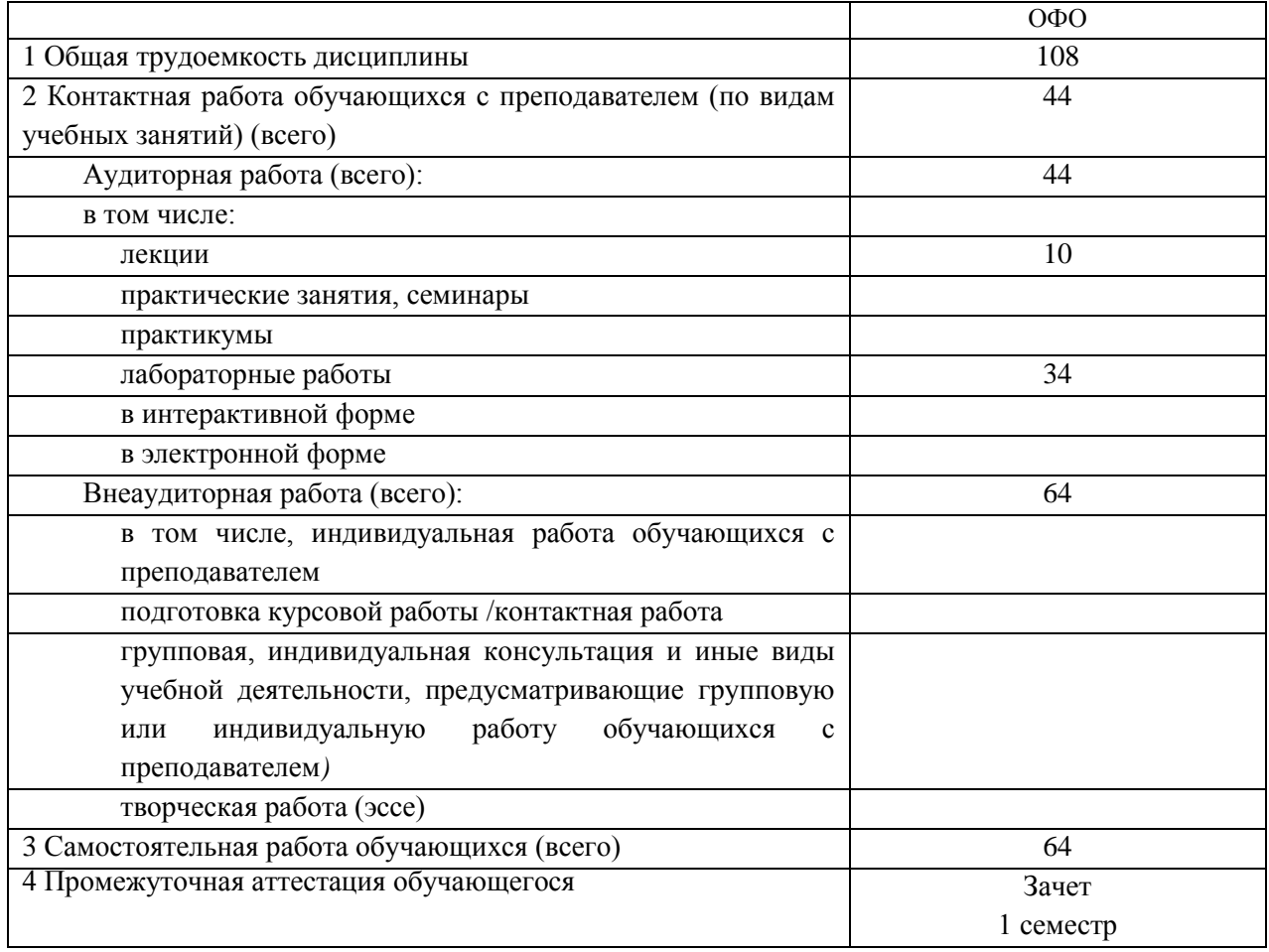

# <span id="page-5-0"></span>**3. Учебно-тематический план и содержание дисциплины.**

# <span id="page-5-1"></span>**3.1 Учебно-тематический план**

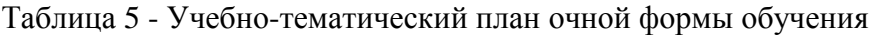

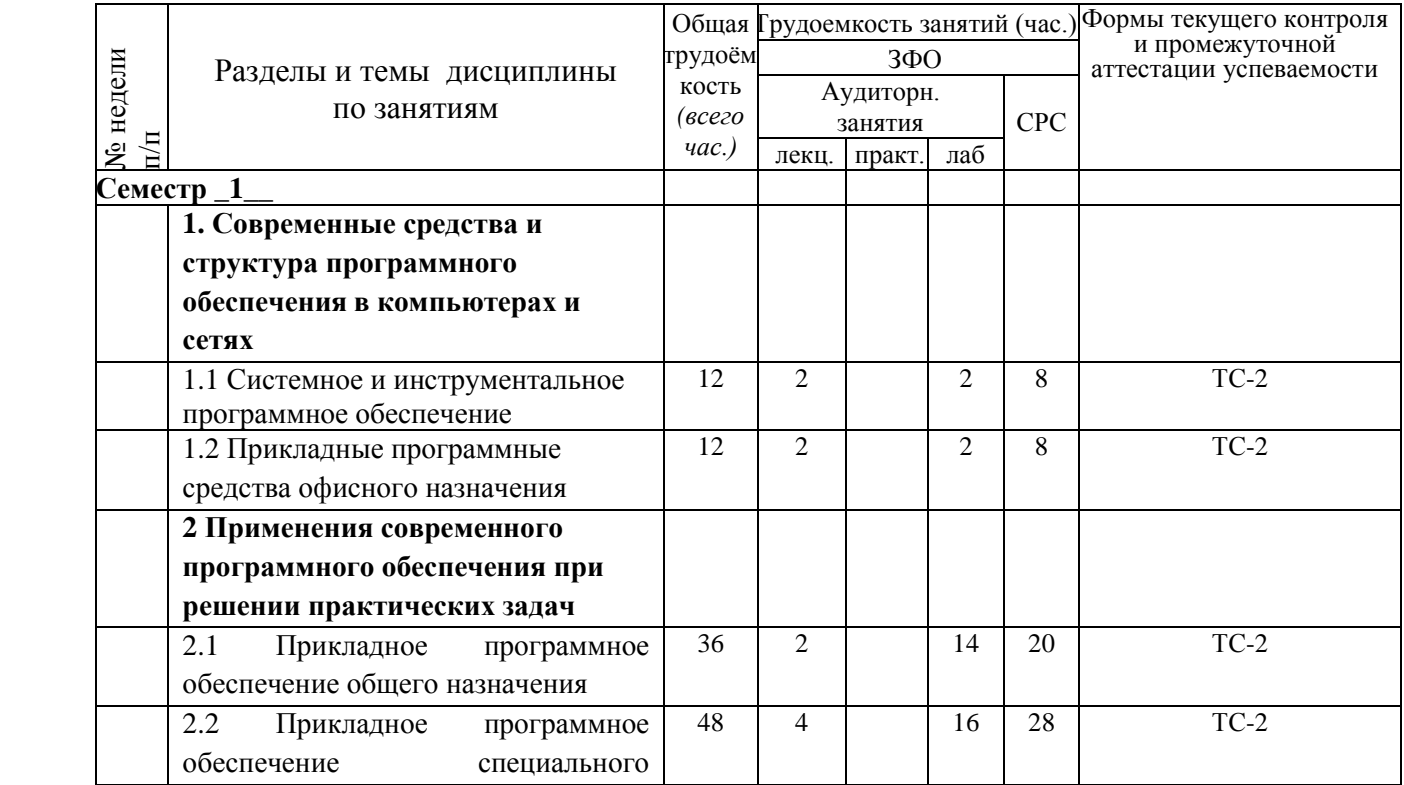

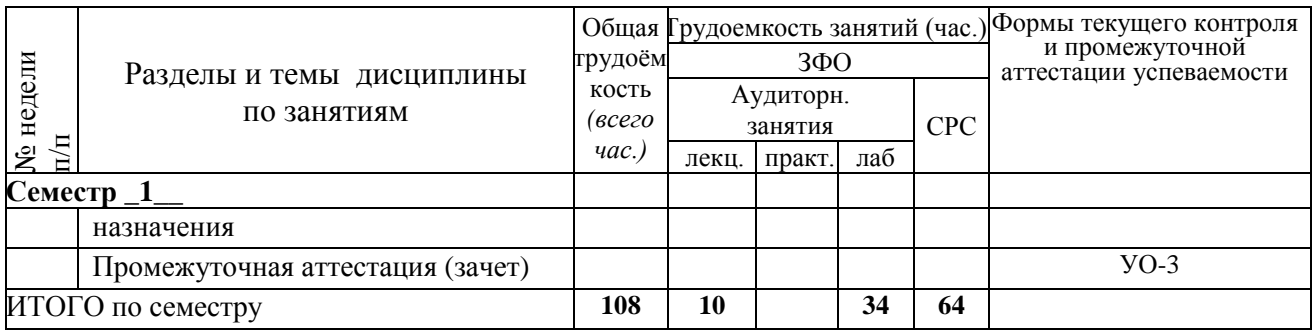

ТС-2 (учебные задачи); УО-3 (Зачет)

# <span id="page-6-0"></span>**3.2. Содержание занятий по видам учебной работы**

## Таблица 6 – Содержание дисциплины

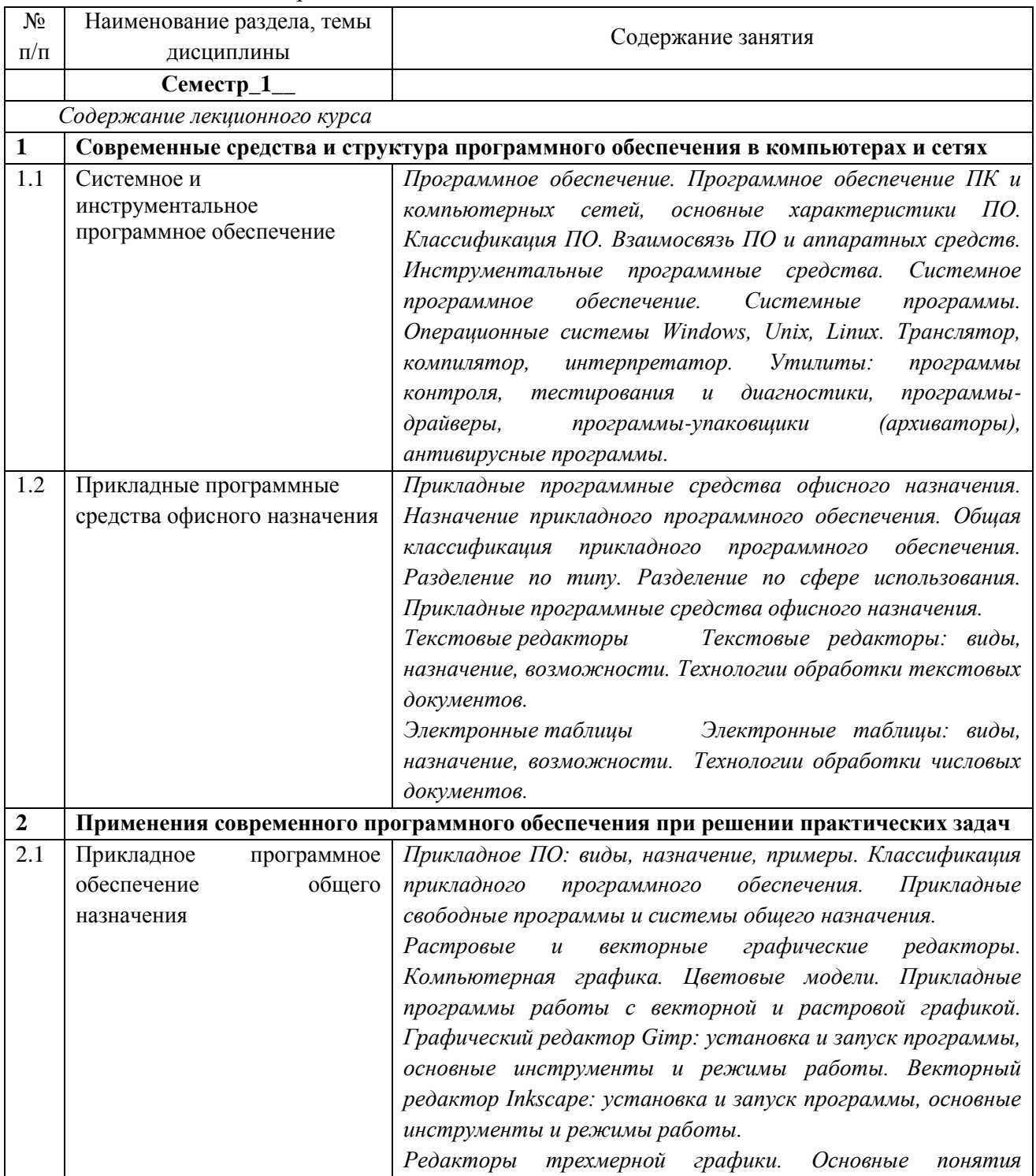

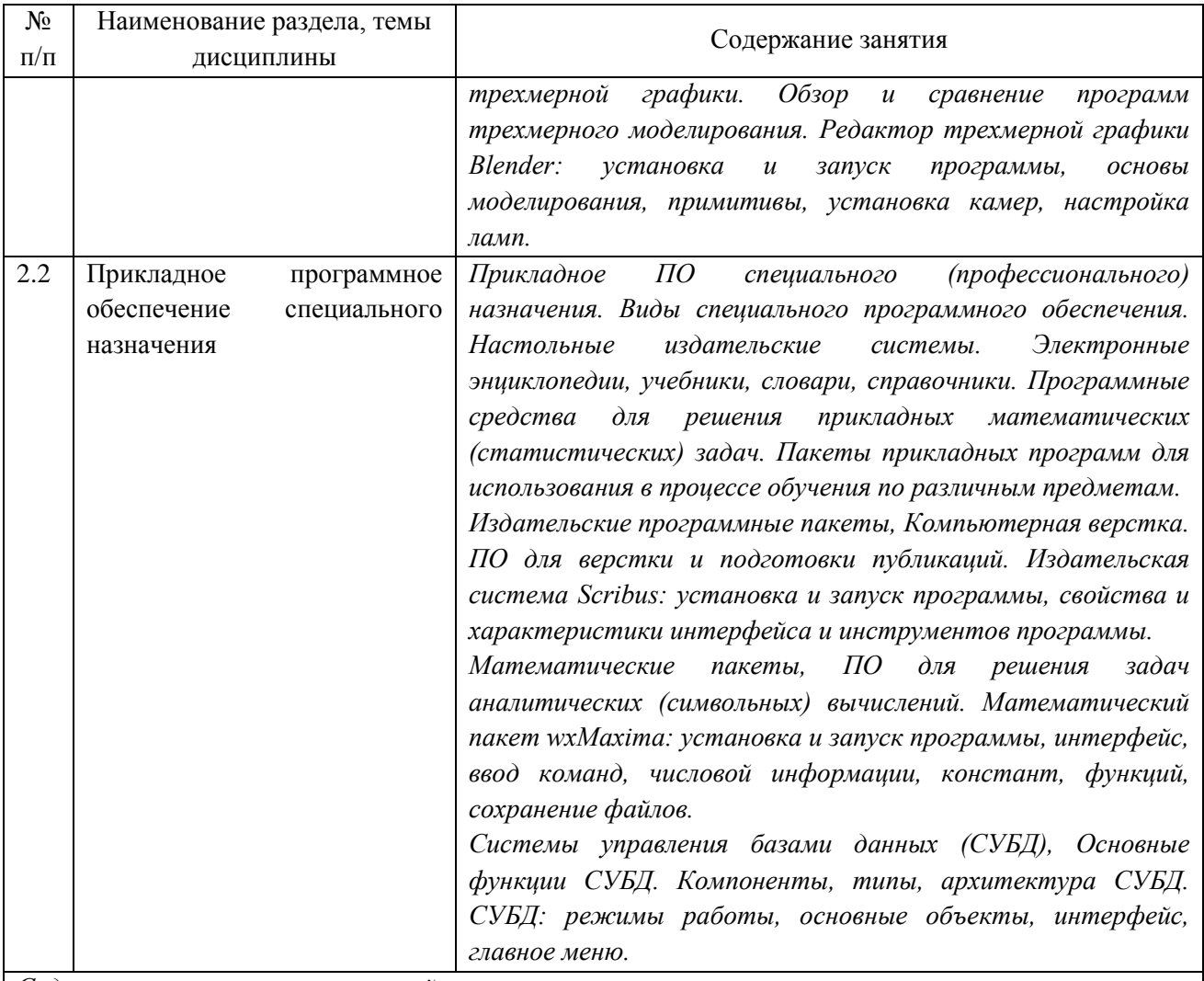

*Содержание практических занятий*

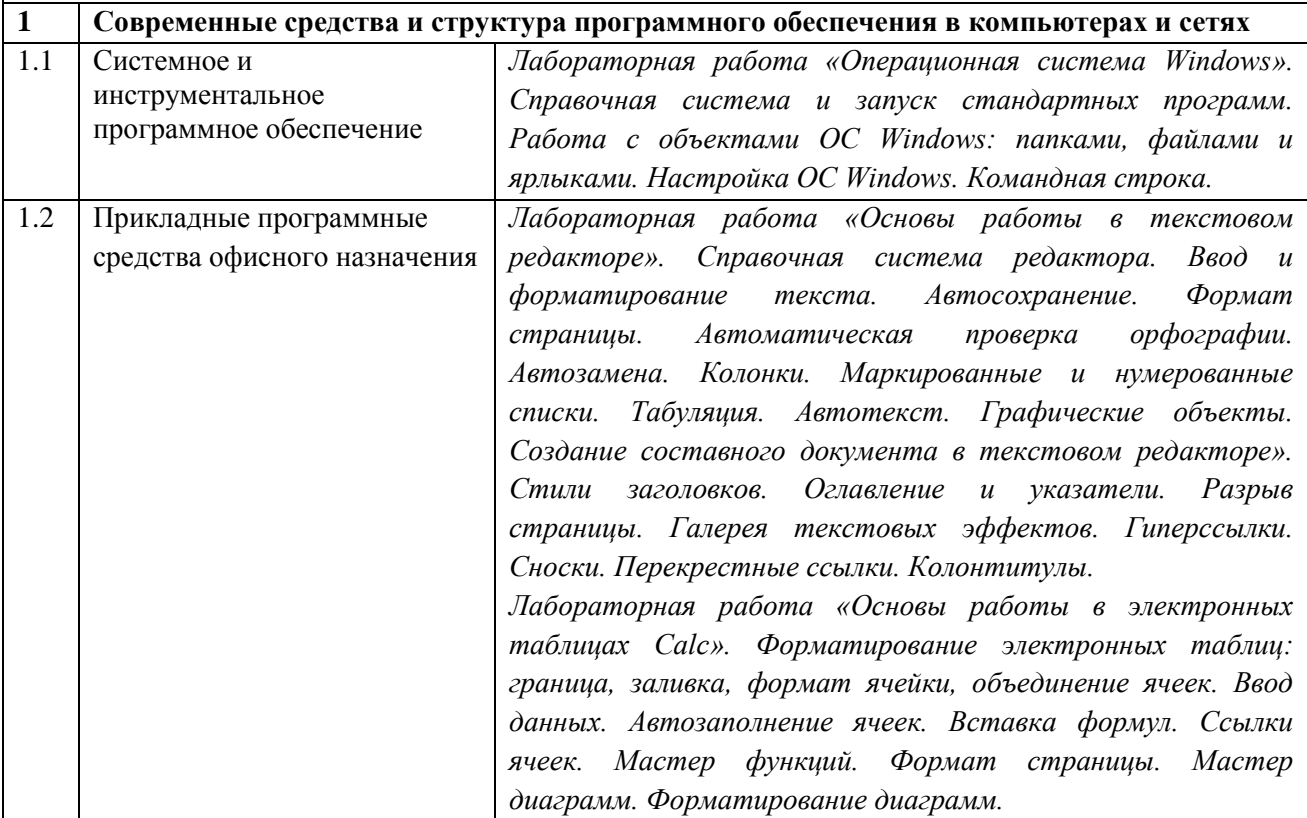

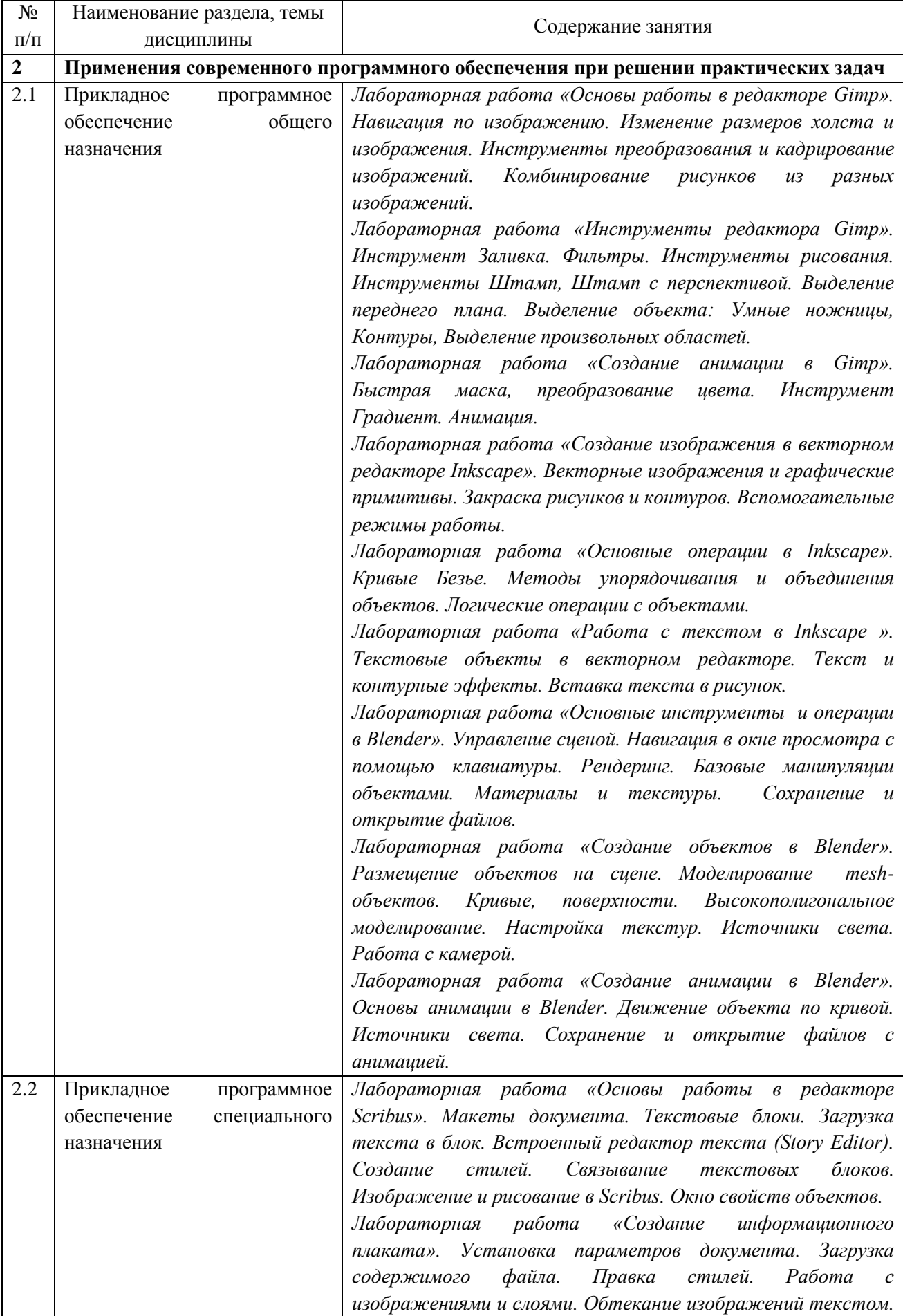

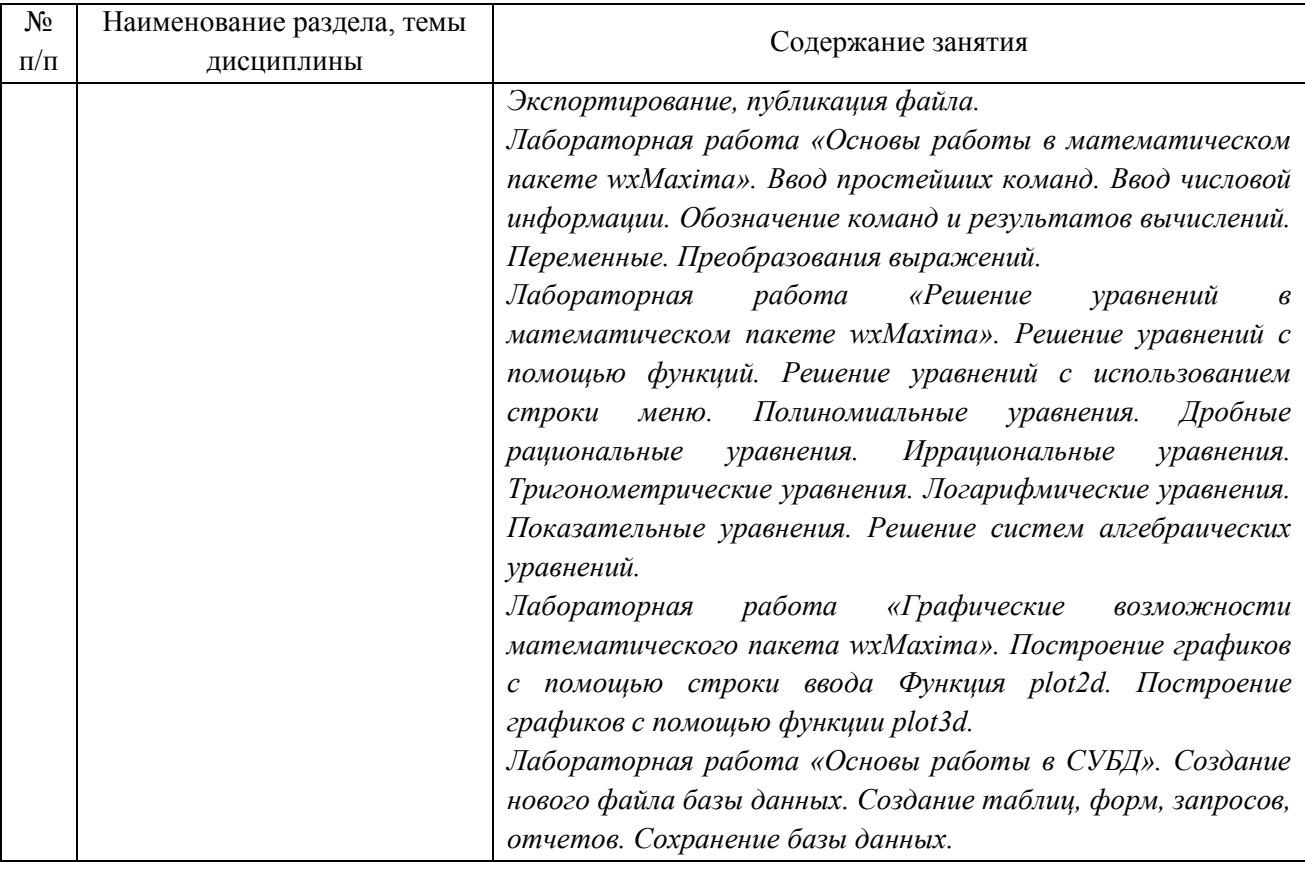

#### <span id="page-9-0"></span>сформированности Порядок оценивания успеваемости и  $\overline{\mathbf{4}}$ компетенций обучающегося в текущей и промежуточной аттестации.

Для положительной оценки по результатам освоения дисциплины обучающемуся необходимо выполнить все установленные виды учебной работы. Оценка результатов работы обучающегося в баллах (по видам) приведена в таблице 7.

Таблица 7 - Балльно-рейтинговая оценка результатов учебной работы обучающихся по видам (БРС)

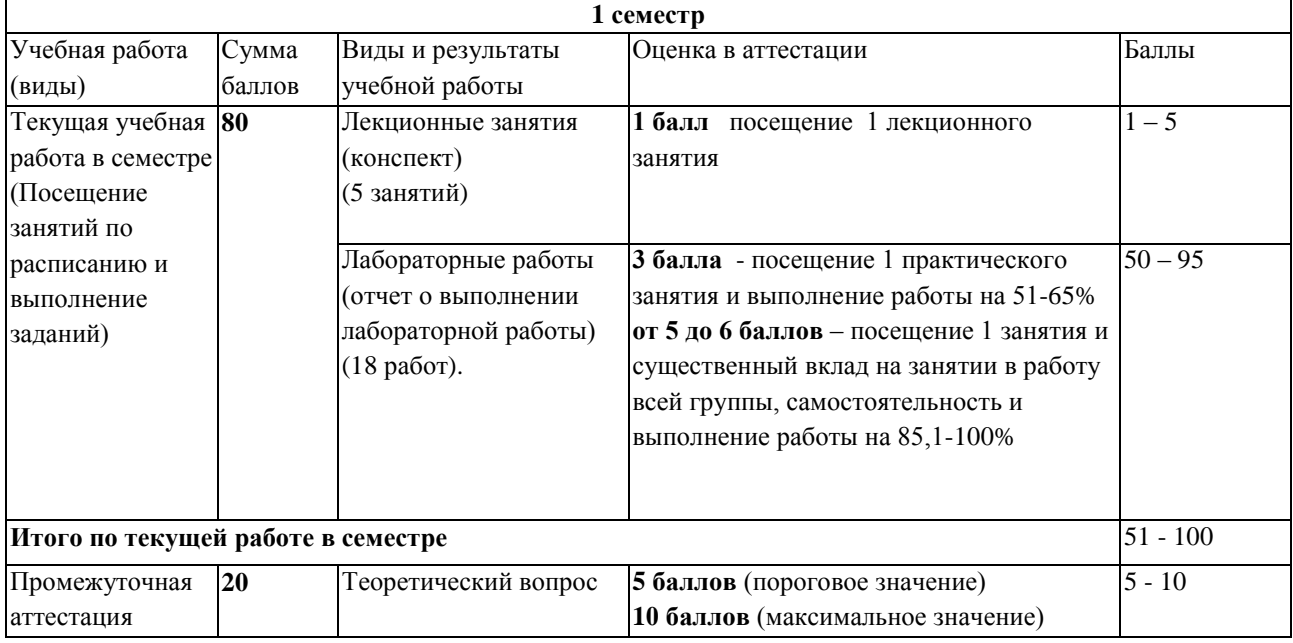

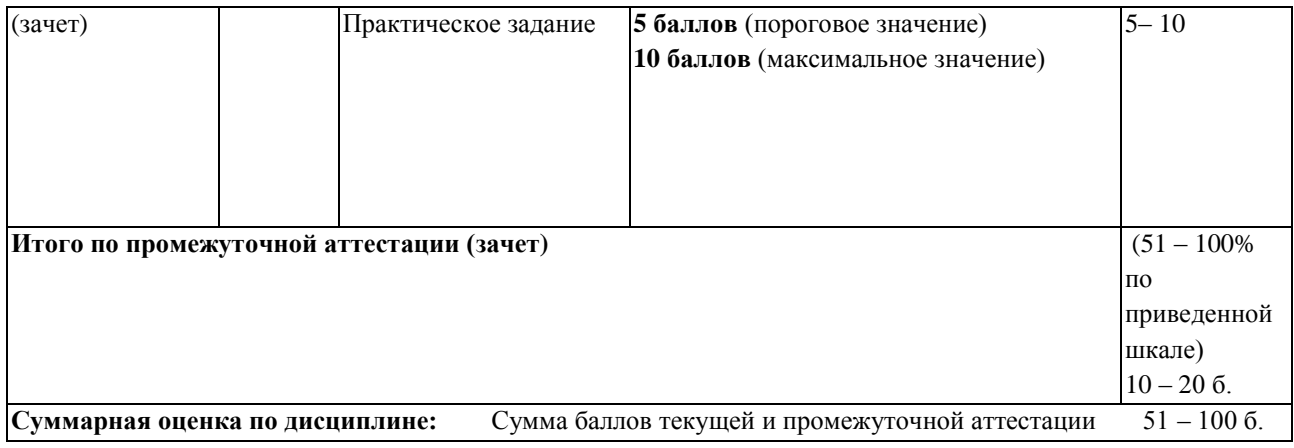

## <span id="page-10-1"></span><span id="page-10-0"></span>**5 Материально техническое, программное и учебно-методическое обеспечение дисциплины.**

## **5.1 Учебная литература**

#### **Основная учебная литература**

1. Смирнов, А.А. Прикладное программное обеспечение: учебно-практическое пособие / А.А. Смирнов. – Москва : Евразийский открытый институт, 2011. – 384 с. – Режим доступа: по подписке. – URL: <http://biblioclub.ru/index.php?page=book&id=90330> (дата обращения: 10.09.2020)

#### **Дополнительная учебная литература**

1. Гунько, А.В. Системное программное обеспечение: конспект лекций / А.В. Гунько. – Новосибирск : Новосибирский государственный технический университет, 2011. – 138 с. – Режим доступа: по подписке. – URL: <http://biblioclub.ru/index.php?page=book&id=228965> (дата обращения: 10.09.2020).

2. Лисьев, Г.А. Программное обеспечение компьютерных сетей и web-серверов : учебное пособие / Г. А. Лисьев, П. Ю. Романов, Ю. И. Аскерко. — Москва : ИНФРА-М, 2020. — 145 с. — (Высшее образование: Бакалавриат). - ISBN 978-5-16-013565-6. - Текст : электронный. - URL:<https://znanium.com/catalog/product/1068576> (дата обращения: 11.09.2020).

3. Черников, Б. В. Управление качеством программного обеспечения : учебник / Б.В. Черников. — Москва : ИД «ФОРУМ» : ИНФРА-М, 2019. — 240 с. — (Высшее образование: Бакалавриат). - ISBN 978-5-8199-0499-2. - Текст : электронный. - URL: <https://znanium.com/catalog/product/1018037> (дата обращения: 11.09.2020)

## <span id="page-10-2"></span>**5.2 Материально-техническое и программное обеспечение дисциплины.**

Учебные занятия по дисциплине проводятся в учебных аудиториях НФИ КемГУ:

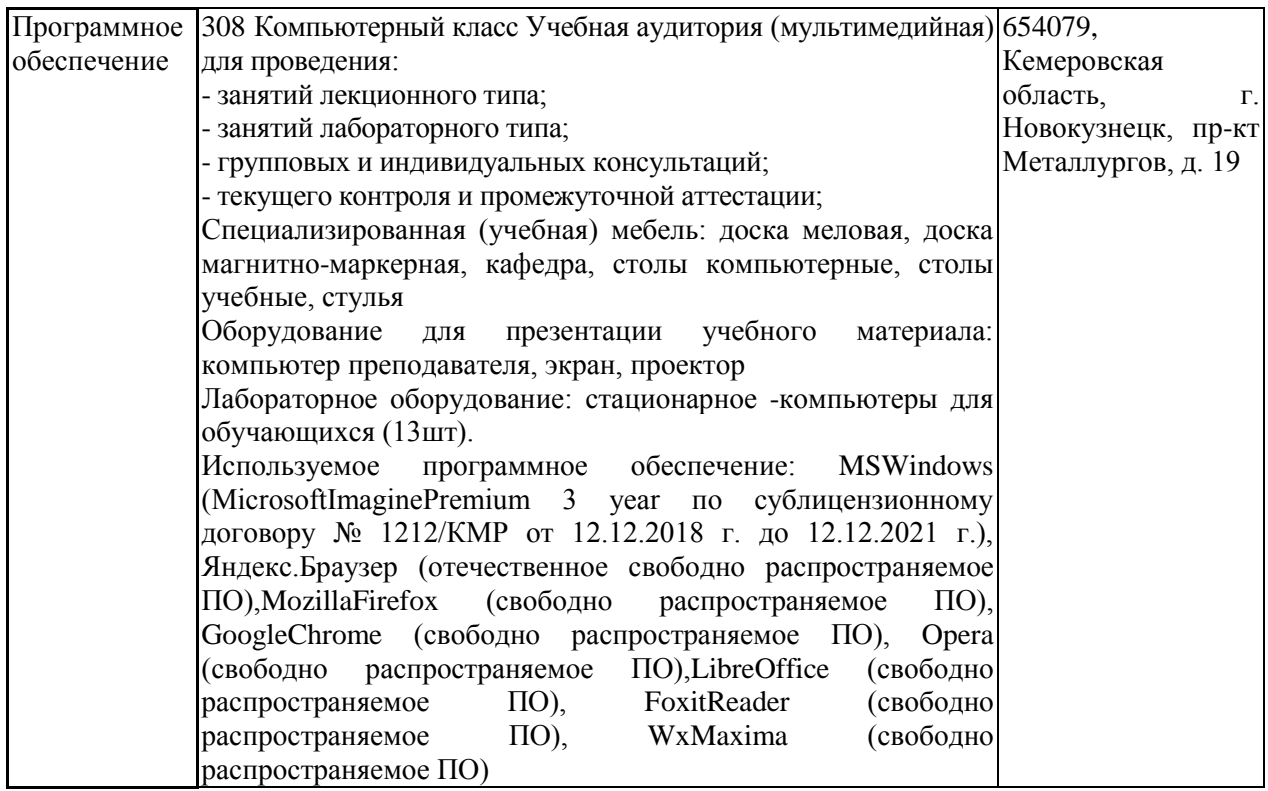

## <span id="page-11-0"></span>**5.3 Современные профессиональные базы данных и информационные справочные системы.**

## **Перечень СПБД и ИСС по дисциплине**

1. [Science](http://www.sciencedirect.com/) Direct содержит более 1500 журналов издательства Elsevier, среди них издания по экономике и эконометрике, бизнесу и финансам, социальным наукам и психологии, математике и информатике.

2. База книг и публикаций Электронной библиотеки "Наука и Техника" - [http://www.n-t.ru](http://www.n-t.ru/)

3. «Техэксперт» -профессиональные справочные системы<http://техэксперт.рус/>

4. CITForum.ru – on-line библиотека свободно доступных материалов по информационным технологиям на русском языке - [http://citforum.ru](http://citforum.ru/)

5. Информационная система «Единое окно доступа к образовательным ресурсам. Раздел. Информатика и информационные технологии» [-http://www.window.edu.ru](http://www.window.edu.ru/)[.](https://habr.com/) 

6. Крупнейший веб-сервис для хостинга IT-проектов и их совместной разработки<https://github.com/>

<span id="page-11-2"></span><span id="page-11-1"></span>**6 Иные сведения и (или) материалы. 6.1.Примерные темы письменных учебных работ Темы рефератов (для ЗФО)**

- $1<sub>1</sub>$ Базовая конфигурация компьютера для офиса и основные требования к его характеристикам.
- 2. Видеосистема компьютера и основные требования к ней. Методы обеспечения безопасности работы с монитором.
- 3. Организация временного и постоянного хранения данных в компьютере. Тенденции развития носителей информации.
- $4.$ Методы обеспечения безопасной работы с компьютером.
- $5<sub>1</sub>$ Тенденции развития технологий производства компьютеров и их связь с ростом уровня программного обеспечения ПЭВМ.
- 6. Современная классификация программного обеспечения ЭВМ и тенденции ее изменения.
- 7. Назначение и основные функции и этапы развития операционных систем ПЭВМ.
- 8. Программные и аппаратные средства ограничения доступа к ресурсам ПК и сетей.
- 9. Исследование проблем борьбы с вирусами и антивирусные программы.
- 10. История развития прикладного программного обеспечения.
- 11. Анализ российского рынка средств обеспечения информационной безопасности беспроводных сетей.
- $12.$ Программы автоматического распознавания текста.
- 13. Служебные программы и мультимедиа.
- Коммуникационные программы, организующие обмен информацией между 14. компьютерами.
- 15. Программы восстановления информации, форматирования, защиты данных.
- 16. Программы для управления памятью, обеспечивающие более гибкое использование оперативной памяти.
- 17. Программы для записи CD-ROM, CD-R и другие.
- 18. Программы контроля, тестирования и диагностики.
- 19. Программы-упаковщики (архиваторы).
- 20. Антивирусные программы, предназначенные для предотвращения заражения компьютерными вирусами и ликвидации последствий заражения вирусами.

## <span id="page-12-0"></span>6.2. Примерные вопросы и задания / задачи для промежуточной аттестации

Таблица 9 - Примерные теоретические вопросы и практические задания к зачету

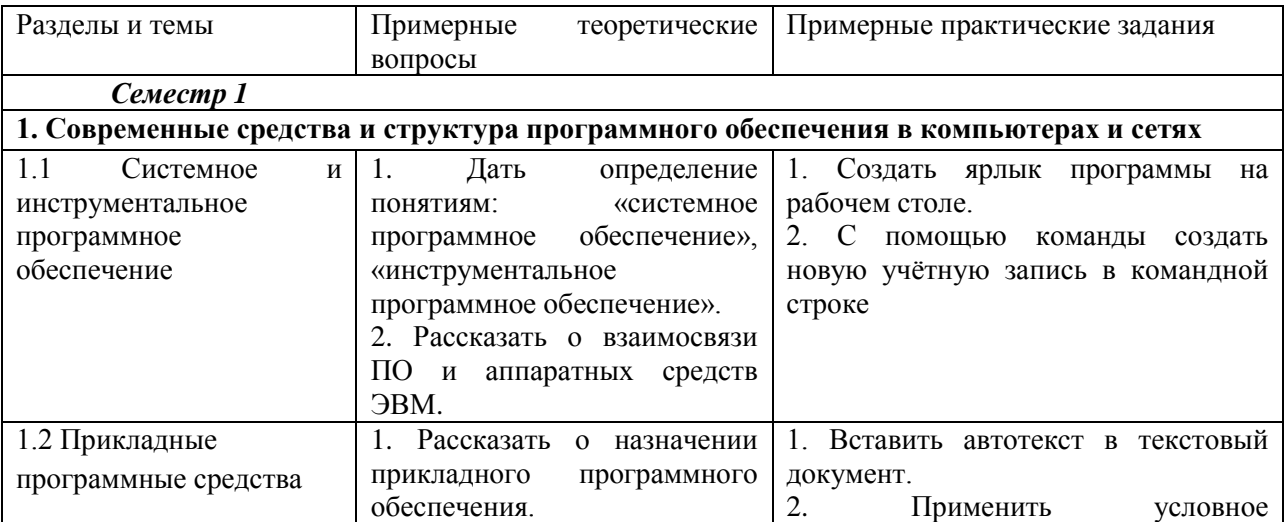

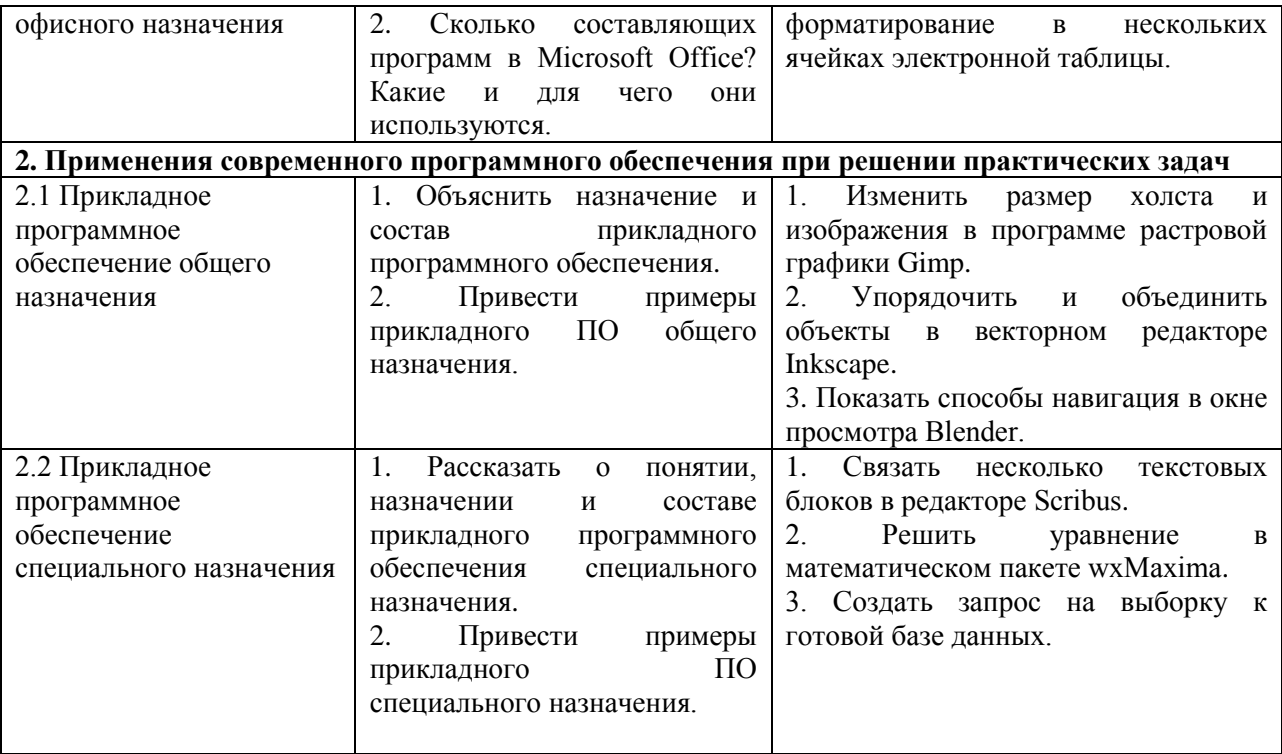